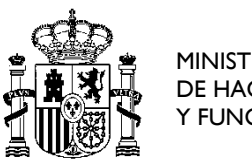

MINISTERIO DE HACIENDA Y FUNCIÓN PÚBLICA

SECRETARÍA DE ESTADO DE FUNCIÓN PÚBLICA

 SECRETARÍA GENERAL DE ADMINISTRACIÓN DIGITAL

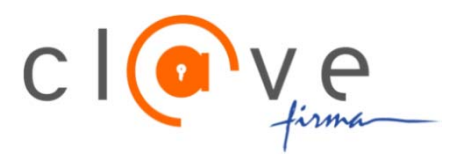

# **ALTA DE APLICACIÓN EN CL@VE FIRMA**

#### **PETICIÓN DE ALTA DE APLICACIÓN Y PROCEDIMIENTOS ASOCIADOS EN EL SISTEMA CLAVE FIRMA**

En este formulario se consignarán los datos de la aplicación y procedimientos asociados para los que se solicita el alta en el entorno de producción de Cl@ve Firma.

Se rellenará un formulario por cada aplicación. Si una aplicación da servicio a diferentes procedimientos administrativos, se consignarán en el formulario los códigos SIA de todos los procedimientos. El código SIA del procedimiento se envía en todas las peticiones de firma que se hacen al Sistema con objeto de que el ciudadano pueda consultar las firmas que ha realizado en cada procedimiento.

Si una aplicación en el futuro da servicio a nuevos procedimientos será necesario volver a enviar el formulario con el código de estos procedimientos.

El servicio de firma centralizada ofrecido por la Gerencia de Informática de la Seguridad Social (GISS) y la Dirección General de la Policía (DGP) es un servicio crítico compartido por todas las Administraciones Públicas. El abuso o mal uso del servicio por parte de un organismo o una aplicación de un organismo puede poner en peligro el funcionamiento general del sistema.

Por ello, por medio de este documento el organismo solicitante certifica que ha realizado pruebas exhaustivas de firma en el entorno de pruebas y asegura el correcto funcionamiento de la aplicación antes de pasar al entorno de Producción. Asimismo, el organismo se compromete a corregir de forma aislada cualquier defecto de la aplicación cuando se detecten fallos en el entorno de producción achacables a la propia aplicación.

El no cumplimiento de los requisitos anteriores podrá llevar a la desconexión del sistema de Cl@ve Firma de la aplicación si se detecta que es la causante del mal funcionamiento o, en su caso, de todas las aplicaciones del organismo como responsable de la aplicación hasta que se corrijan los defectos.

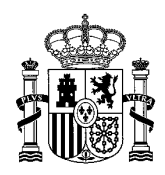

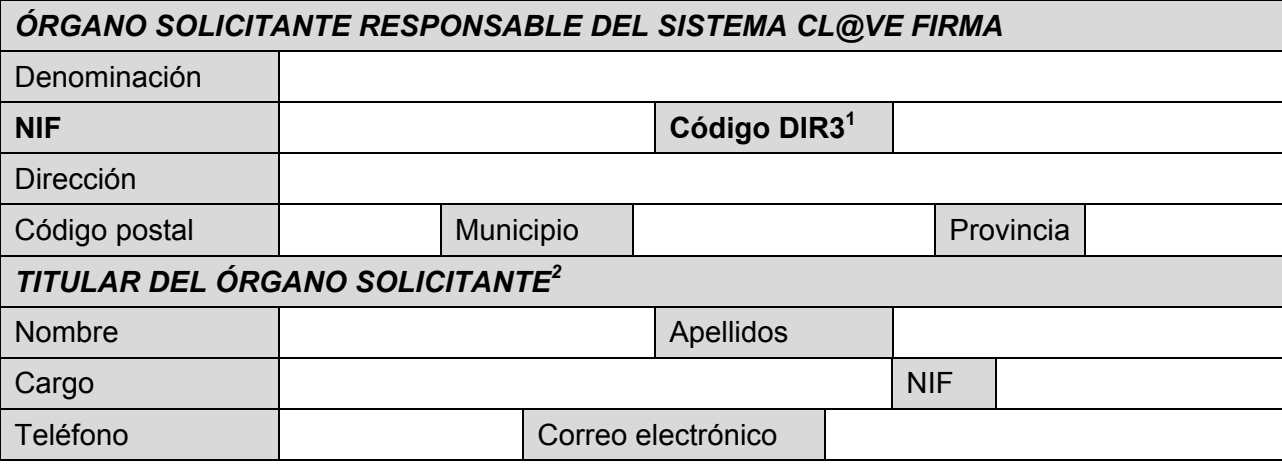

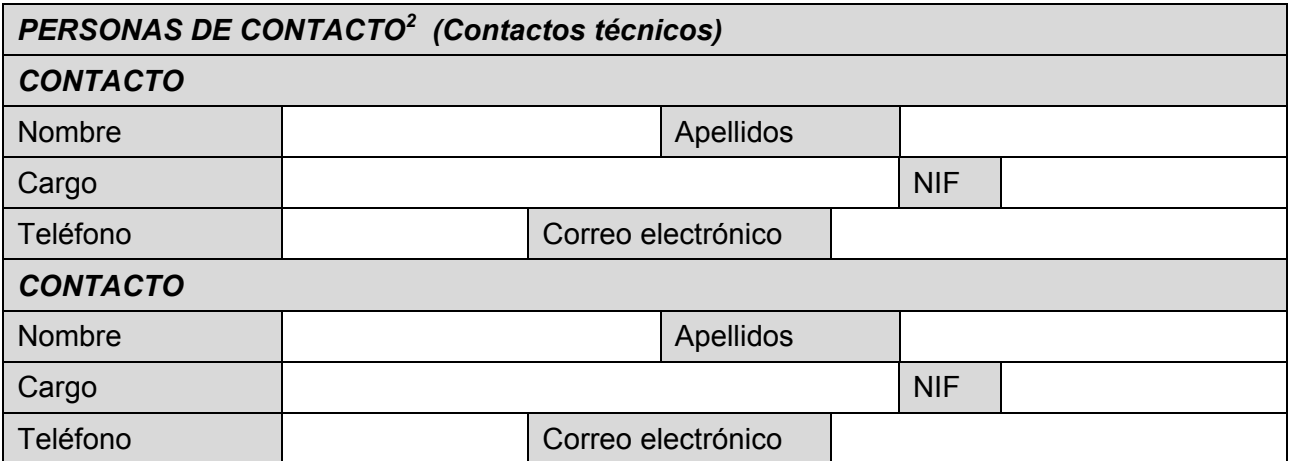

 1 DIR3 es el Directorio Común de Unidades Orgánicas y Oficinas. Puede obtener más información del

mismo en <u>http://administracionelectronica.gob.es/ctt/dir3</u><br><sup>2</sup> El nombre y los apellidos deben coincidir con los que aparecen en el DNI/NIE. El NIF se solicita a efectos de habilitar el acceso telemático a las aplicaciones de gestión asociadas al sistema

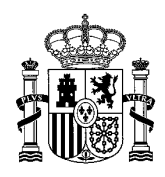

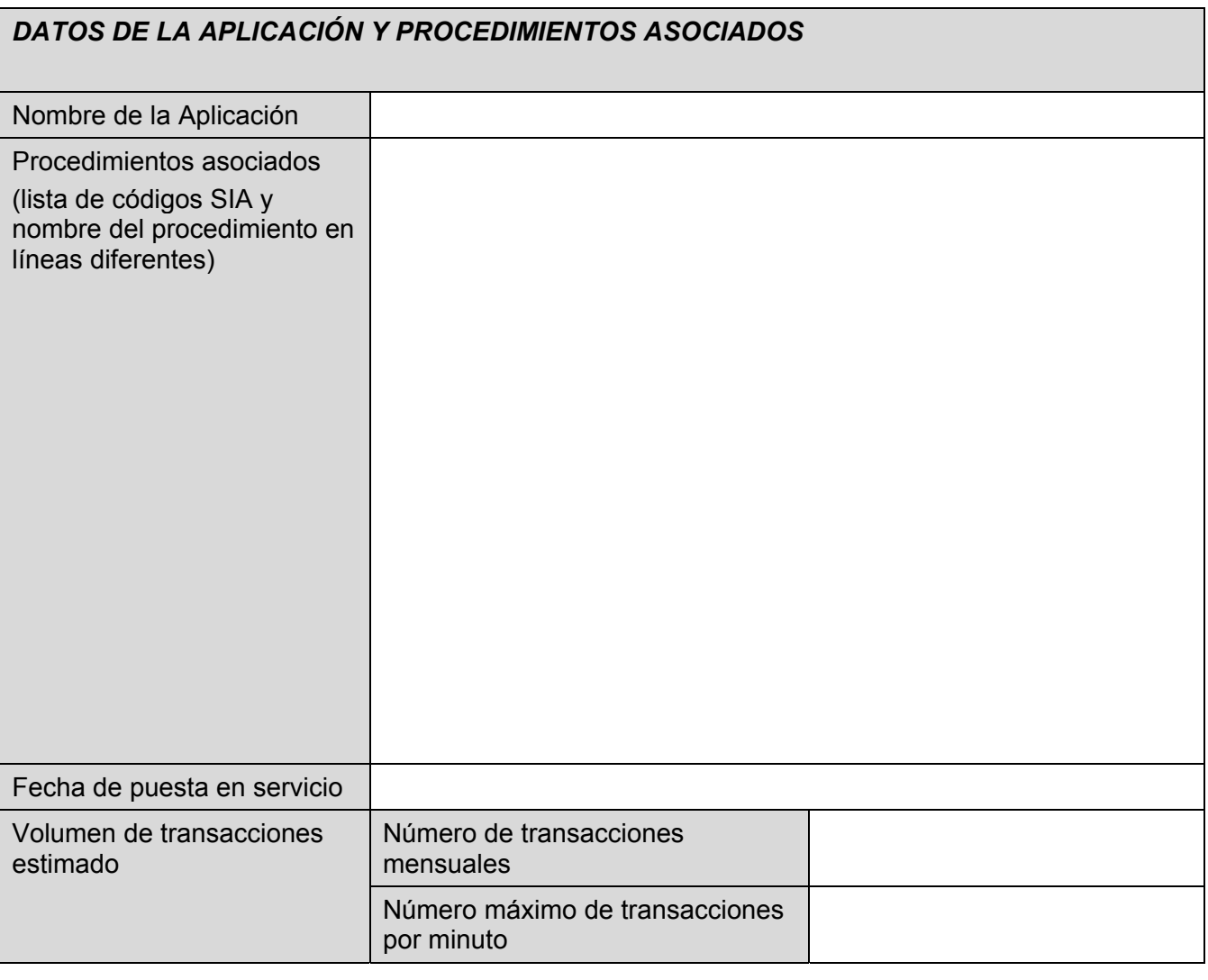

Para proceder al alta será necesario que la tabla de pruebas del Anexo I. esté cumplimentada con resultado satisfactorio en todos los casos.

#### **Firma del titular del órgano y sello de la unidad**

#### **Procedimiento de Alta**

Remitir este documento al equipo de soporte de Cl@ve creando la petición en:

#### *https://ssweb.seap.minhap.es/ayuda/consulta/CLAVE*

Rellenar los datos del formulario web eligiendo "Integración de aplicaciones" y adjuntar este documento de alta completamente relleno y firmado por el responsable correspondiente.

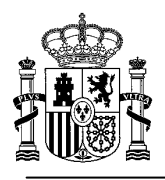

## **ANEXO I**

A continuación se listan las pruebas que es necesario realizar para comprobar el correcto funcionamiento de la aplicación de administración electrónica en el uso de las librerías de Cl@ve Firma y la integración con el componente central de firma que instala el organismo.

Las pruebas se realizarán todas contra el simulador de firma centralizada incluido en el componente central.

Cada prueba se corresponde con un caso de uso y será necesario que todas estas pruebas se hayan ejecutado con resultado satisfactorio ("OK" en todas las casillas) para dar el informe por válido y proceder al alta de la aplicación.

#### **Usuario No Registrado en Cl@ve**

A través de la comunicación con el Componente central y la GISS, la aplicación conoce que el usuario no está registrado en Cl@ve.

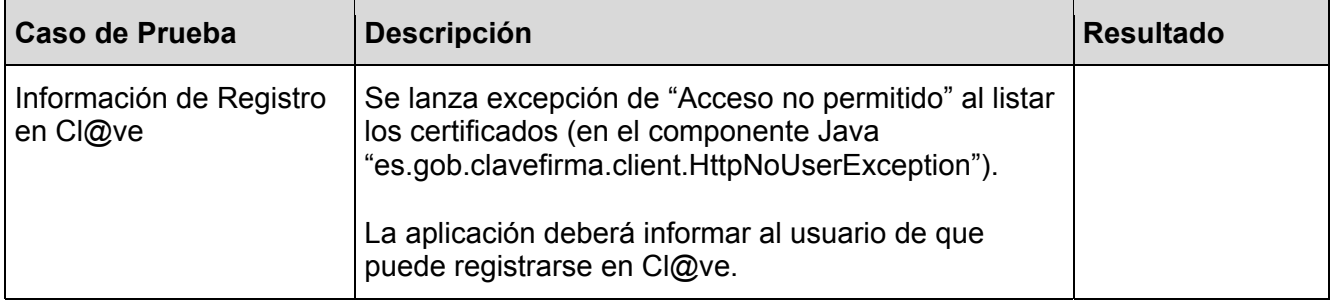

#### **Usuario Registrado Sin Certificado**

El usuario está registrado en Cl@ve pero no dispone de certificado de firma. La aplicación le debe presentar al usuario una pantalla desde la que iniciar el proceso de generación de certificado.

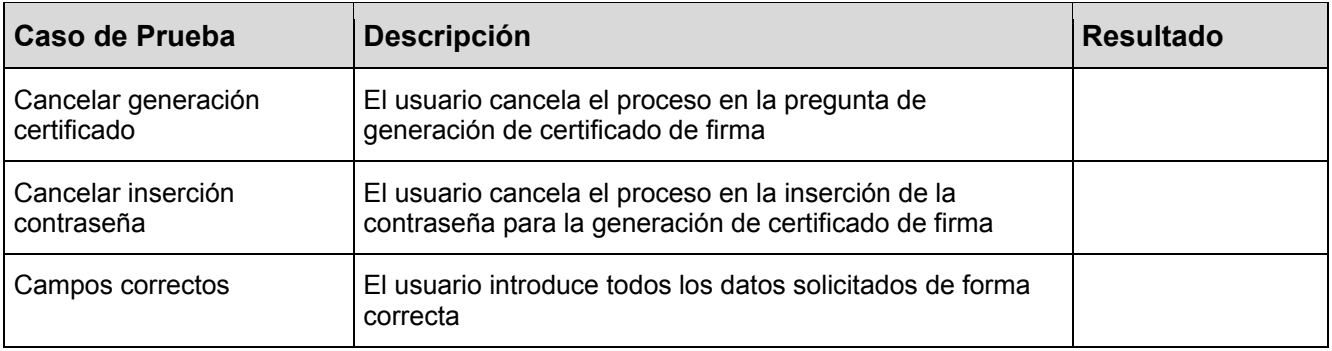

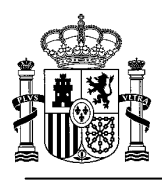

#### **Usuario con Certificado en Orden**

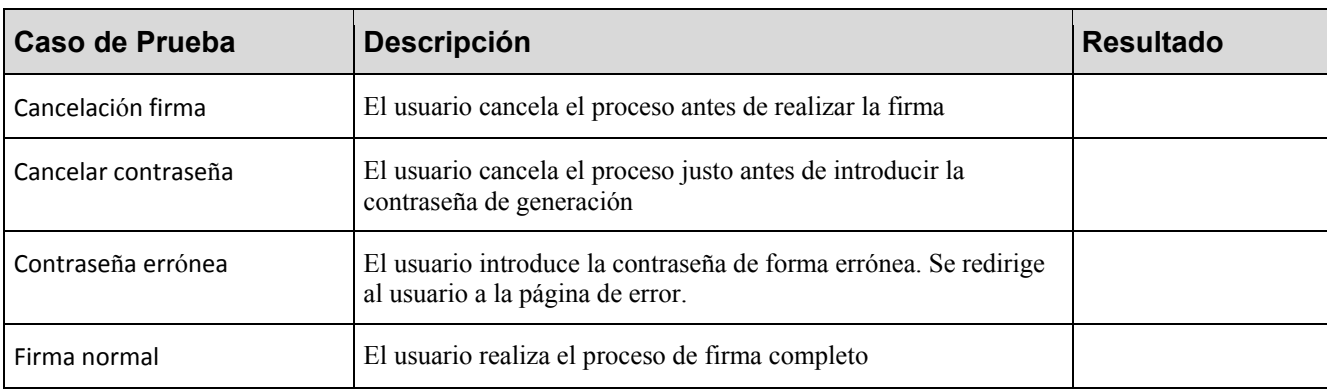

El certificado de firma del ciudadano está en orden.

## **Usuario Registrado Sin Permiso para tener Certificado**

## El usuario tiene un registro débil (por carta de invitación) en Cl@ve

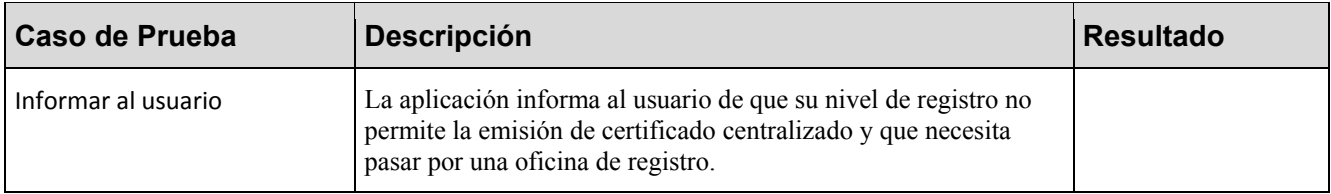

#### **Usuario Bloqueado**

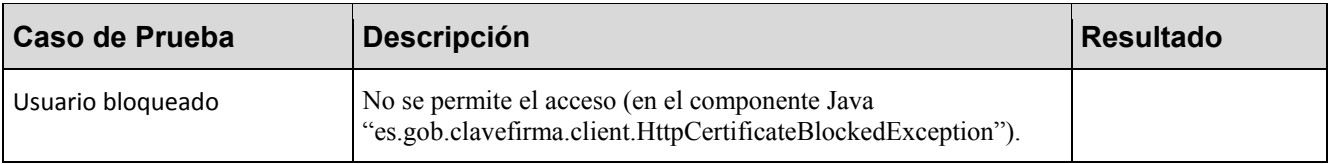